## **Fowler's Calculator**

Der Rechner des Ingenieurs

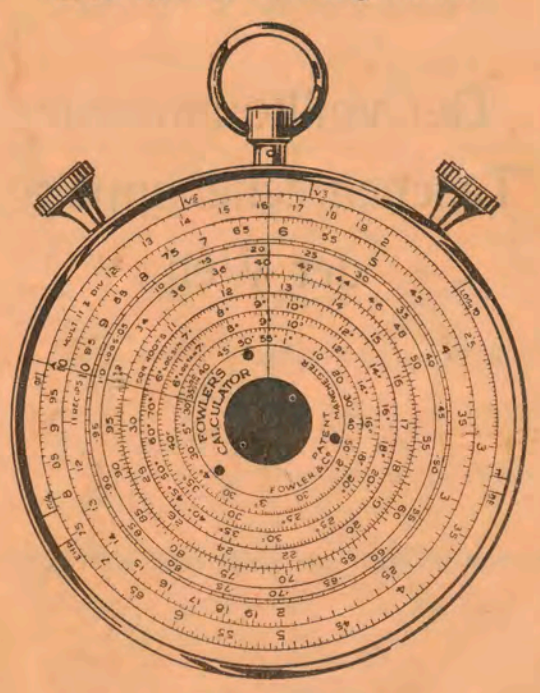

## Gebrauchsanweisung

# Der vollkommenste Taschenrechenapparat der Welt

## **Fowler's Calculators.**

fowler's Rechenuhren können für alle Rechenarbeiten mit großem Nutzen verwendet werden. Sie sind bequem in der Westentasche zu tragen und stehen also stets zur Verfügung. Wer mit ihnen arbeitet, spart Zeit, schützt sich vor Rechenfehlern und kann durch schnelles Rechnen manches Geschäft besser und sicherer hereinbringen, als sonst.

Gegenüber den Rechenschiebern haben die Rechenuhren folgende Vorzüge:

- 1. Die Rechenuhr ist handlicher und bequemer mit zu nehmen.
- 2. Die Rechenuhr verschmutzt nicht, weil alle Skalen verdeckt bleiben.
- 3. Die Rechenuhr läßt sich leichter und schneller aufs genaueste einstellen.
- 4. Die Rechenuhr arbeitet genauer und schneller als der Rechenschieber.

#### **Kurze Beschreibung der Rechenuhren.**

jede Rechenuhr enthält ein oder zwei Skalenscheiben: 1. Long Scale MD (einseitig) mit Randskala und Langskala. 2. Type H (einseitig) mit Randskala, Rückskala, Logarithmenskala, Quadratskala, Tangensskala und zwei Sinusskalen.

- 3. Universal-Westentaschen-Apparat (zweiseitig) vereinigt die Lang Scale MD mit der Type H.
- 4. Kubenrechner (zweiseitig) hat auf der einen Seite die Skala der Type H, auf der andern Randskala und Kubikskala.

Auf jeder Skalenseite der Rechenuhren befindet sich ein fester Nullstrich, der von der Mitte ausgehend nach dem Aufhängering gerichtet ist; in der folgenden Anleitung ist dieser Strich gewöhnlich mit Nu 11 bezeichnet. Jede Skalenscheibe enthält einen mit ihr drehbaren Strich, der durch einen Pfeil gekennzeichnet ist, dieser Strich wird in der Anleitung einfach Pfeil genannt. Endlich hat jede Uhr einen für sich allein drehbaren Strich, den wir Läufer nennen. Die Skalen und Läufer werden durch zwei Stellschrauben in Drehung versetzt.

Im folgenden bringen wir eine kurze Anleitung für alle Skalen. Wir empfehlen unseren Kunden für vielseitigen Gebrauch der Rechenuhren die ausführliche Anweisung, auf die am Schluß dieser Anleitung hingewiesen ist.

#### **1. Die Randskala.**

Jede Rechenuhr hat im äußersten Kreise eine Skala, die wir Randskala nennen. Die zweiseitigen Modelle haben die Randskala auf beiden Seiten. Mit der Randskala rechnet man alle Multiplikationen und Divisionen.

**1. Einfache Multiplikation A mal 8.** Man dreht die Skala, bis A unter Null steht; dann stellt man den Läufer auf den Pfeil und dreht nun wieder die Skala, bis B unter dem Läufer steht. Das Ergebnis liest man unter Null ab.

Beispiel 1: Wieviel qm hat ein Bauplatz von 24,2 m Länge und 16,8 m Breite? (24,2 unter Null; Läufer auf Pfeil; 16,8 unter Läufer; ablesen unter Null:, 407 qm.)

**2. Doppelte Multiplikation A mal 8 mal C.** A unter Null drehen, dann den Läufer auf den Pfeil setzen; B unter den Läufer und wieder den Läufer auf den Pfeil, endlich C unter den Läufer drehen und unter Null ablesen.

Beispiel 2: Wieviel cbm faßt ein Behälter, der 1,75 m noch, 1,35 m lang und 0,98 m breit ist? (1,75 unter Null; Läufer auf den Pfeil; 1,35 unter den Läufer; Läufer auf den Pfeil; 0,98 unter den Läufer; ablesen unter Null: 2,32 cbm.)

**3. Dreifache Multiplikation A mal B mal C mal D.** A unter Null; Läufer auf den Pfeil; B unter den Läufer; Läufer auf den Pfeil; C unter den Läufer; Läufer auf den Pfeil; D unter den Läufer, ablesen unter Null.

3

Beispiel 3: Wieviel wiegt ein Balken aus Eichenholz  $(1$  cbm = 750 kg) von 55 cm mal 45 cm und 6,90 m Länge? (55 unter Null; Läufer auf den Pfeil, 45 unter den Läufer; Läufer auf den Pfeil, 6,90 unter den Läufer; Läufer auf den Pfeil, 750 unter Läufer; ablesen unter Null: 1280 kg.)

Es ist leicht, nach den angegebenen Regeln auch noch mehr als vier Zahlen miteinander malzunehmen. Man merke sich, daß bei jedem Malnehmen der Läufer auf den Pfeil zu drehen ist.

**4. Einfache Division A durch 6.** Man dreht die Skala, bis A unter Null steht; dann stellt man den Läufer auf B und dreht zuletzt den Pfeil unter den Läufer. Ablesen unter Null!

Beispiel 4: Wieviel PS sind 85 Kilowatt?  $(1 \text{ PS} = 0.736 \text{ KW})$ Man rechnet 85 geteilt durch 0,736. (85 auf Null; Läufer auf 0,736; Pfeil unter den Läufer; ablesen unter Null 116 PS.)

**5. Doppelte Division A durch 6 durch C.** A unter Null, Läufer auf B, Pfeil unter den Läufer; Läufer auf C; Pfeil unter den Läufer; ablesen unter Null.

Beispiel 5: Ein Behälter soll 5,6 cbm fassen und dabei 1,2 m lang und 0,85 m breit sein. Wie hoch muß er sein? Höhe = Inhalt durch Breite durch Länge =  $5.6 : 1.2 : 0.85$ . (5,6 unter Null; Läufer auf 1,2; Pfeil unter den Läufer; Läufer auf 0,85; Pfeil unter den Läufer; ablesen unter Null 5,5 m Höhe.)

Bei · jeder Division wird also der Pfeil unter den Läufer gedreht.

**6. Multiplikation und Division (Dreisatz) A mal 6 durch C.**  Aufgaben dieser Art sind sehr häufig. Man rechnet sie am schnellsten, wenn man erst dividiert und dann multipliziert.

**Rechenregel:** A unter Null; Läufer auf C; B unter den Läufer, ablesen unter Null.

Beispiel 6: Was kosten 52 kg, wenn 84 kg 125 Mk. kosten' Lösung: 125 mal 52 durch 84. (125 unter Null; Läufer auf 84; 52 unter den Läufer; ablesen unter Null 77,40 Mk.)

Beispiel 7: Ein Motor mit 1500 Touren hat eine Riemenscheibe von 240 mm Durchmesser; wieviel Touren macht die durch Riemen angetriebene Transmissionsscheibe von 810 mm Durchmesser? Lösung: 1500 mal 240 durch 810. (1500 unter Null; Läufer auf 810; 240 unter den Läufer; ablesen unter Null: 445 Touren.)

#### **11. Die Langskala.**

Die Langskala bildet 6 Kreise in der Mitte der Rechenscheibe; sie ist 76 cm lang und ermöglicht sehr genaues Rechnen. Man arbeitet mit ihr genau so wie mit der Randskala, nur muß man beim Ablesen wissen, in welchem der Kreise man abzulesen hat. Zu diesem Zweck macht man im Kopf eine Ueberschlagsrechnung, die man ja sowieso anzustellen hat, um die Stellenzahl des Resultats oder das Komma zu finden. Wer ganz vorsichtig arbeiten will, rechnet erst mit der Randskala und macht dann die Rechnung auf der Langskala genauer.

Man rechne zunächst sämtliche Beispiele in Abschnitt 1 mit der Langskala und bediene sich dazu genau derselben Rechenregeln, wie sie für die Randskala angegeben sind.

**Zinsrechnung:** Beispiel 8: Wieviel Zinsen bringen 455 Mk. zu  $7^{1}/_{2}$   $^{0}/_{0}$  in 61 Tagen? Man rechnet zuerst 4,55 Mk, durch 360 und hat damit die Zinsen zu l<sup>o</sup>/<sub>0</sub> für einen Tag. Dann multipliziert man mit  $7.5\frac{9}{9}$  und endlich mit 61. (455 unter Null: Läufer auf 360; 7,5 unter den Läufer. Dann zeigt der Nullstrich die Zinsen für einen Tag mit 9,48 Pfennig. Man braucht das aber nicht abzulesen, sondern stellt den Läufer über den Pfeil und dreht die Zahl der Tage (61) unter den Läufer. Dann liest man unter Null ab: 5.78 Mk. Zinsen.)

#### Rechenregel für die Zinsrechnung:

- 1. Kapital unter Null.
- 2. Läufer auf 360.
- 3. Prozent unter den Läufer.
- 4. Läufer auf den Pfeil.
- 5. Zahl der Tage unter den Läufer.
- 6. Ablesen unter Null.

Man kann diese Rechnung sowohl auf der Randskala, als auch auf der Langskala ausführen.

Die Ueberschlagsrechnung macht man etwa so: 1<sup>0</sup>/, von 455 Mk. sind 455 Pfg., geteilt durch 360 gibt rund 1 Pfennig pro Tag oder rund 8 Pfennige bei 71/2 % Zinsen an einem Tage. In 61 Tagen erhält man also rund 8 mal 60 oder 5 Mk. Demnach kommt zum Ablesen nur der Skalenkreis in Betracht, auf dem 5.78 Mk. steht; der darüberliegende gibt mit 8.50 Mk. zuviel, der darunterliegende mit 3,94 zu wenig.

#### III. Die Rückskala.

Die Rückskala oder reziproke Skala befindet sich bei den kleinen Rechenuhren nur auf derjenigen Scheibe, die keine Langskala hat. Die Rückskala schließt sich unmittelbar an die Randskala an und ist genau wie diese eingeteilt - nur in umgekehrter Richtung. Gekennzeichnet ist die Skala durch die Inschrift: Recip S.

**<sup>1</sup>**. **Die Ermittlung reziproker Werte A:** Man dreht die Rückskala so, daß A unter Null steht. Dann zeigt die Randskala unter Null den Wert $\frac{1}{1}$ 

Beispiel 9:  $\frac{1}{25}$  (Rückskala 3,5 unter Null; ablesen auf der Randskala unter Null: 0,286). Mann kann auch umgekehrt 3,5 auf der Randskala einstellen und dann auf der Rückskala ablesen. Statt des Nullstrichs kann man auch den Läufer benutzen.

Die Rückskala vereinfacht die in Beispiel 5 gezeigte Rechnung 5,6: 1,2: 0,85. Man rechnet einfach umgekehrt nach 1/6: 1,2 mal 0,85 = 5,6 und liest nicht auf der Randskala, sondern auf der Rückskala ab. (1,2 unter Null; Läufer auf 5,6; 0,85 unter den Läufer; alles auf der Randskala, wie sonst; ablesen aber auf der Rückskala unter Null: 5,5 m Höhe). Das Verfahren geht aber nur dann, wenn die Rechenuhr auf ein und derselben Seite Randskala, Rückskala und Läufer hat. Bei einem der doppelseitigen Modelle ist das nicht der fall.

**Doppelte Multiplikation mit der Rückskala: A mal s mal C.** Das Rechnen wird wesentlich einfacher. Man stellt A auf der Randskala unter Null und dreht den Läufer auf B in der Rückskala. Dann stellt man C auf der Randskala unter den Läufer und liest auf der Randskala unter Null ab.

Beispiel 10: Wieviel qm Blech braucht man für ein 5,2 m langes, 0,75 m weites Rohr? Lösung:  $\pi$  mal 0,75 mal 5,2. *(7C* auf der Randskala unter Null; Läufer auf 0,75 der Rückskala; 5,2 der Randskala unter den Läufer; ablesen auf der Randskala unter Null: 12,2 qm). Die Zahl  $\pi = 3.14$  für Kreisberechnungen ist auf der Randskala besonders angegeben.

Man rechne Beispiel 2 nach diesem Verfahren.

**Dreifache Multlpllkatlon mit der Rückskala: A mal B mal C mal D.** A (Randskala) unter Null, Läufer auf B (Rückskala); C (Randskala) unter den Läufer; Läufer auf D (Rückskala); Pfeil auf den Läufer; ablesen auf der Randskala unter Null.

Beispiel 11: Das Gewicht eines Betonblocks: 2,4 m breit; 3,75 m hoch; 6,25 m lang (1 cbm 2050 kg). Lösung :  $2.4\times3.75\times6.25\times2050$ . (2.4 (Randskala) unter Null; Läufer auf 3,75 (Rückskala); 6,25 (Randskala) unter den Läufer; Läufer auf 2050 (Rückskala); Pfeil auf den Läufer; ablesen auf der Randskala unter Null: 115000 kg = 115 t). Ueberschlag im Kopf: 2 mal  $4 = 8$  mal 6 rund 50 mal  $200 = 100000$  kg.

### **IV. Die Quadratskala.**

Die Quadratskala ist eine Doppelskala, die auf den Rechenuhren durch die Aufschrift S Q R. R OOTS gekennzeichnet ist. Sie enthält die Quadratwurzeln aus den Zahlen der Randskala. Um z. B. die Wurzel aus 16 zu finden  $\left(\frac{1}{16} = 4\right)$ , stellt man die Zahl 16 der Randskala unter Null und liest - ebenfalls unter Null - auf der Quadratskala das Ergebnis 4 ab. Diese Zahl findet man im äußeren Kreise der Quadratskala; im

inneren Kreise steht 12,65, und das ist die Wurzel aus 160; oder 1,265 als Wurzel aus 1,6. Man merke:

Ist die Zahl, aus der die Wurzel gezogen werden soll, zwei-, vier- oder sechsstellig, so liest man auf dem äußeren Kreise der Quadratskala ab; ist die Zahl ein-, drei- oder fünfstellig, so nimmt man den inneren Kreis.

Bei Dezimalbrüchen: 0, .... ; 0,00 . . .. ; 0,0000 ... : äußerer Kreis. 0,0 . . . .; 0,000 . . . .; 0,00000 . . .: innerer Kreis.

Beispiel 13: Ein quadratischer Behälter soll 25 1 Inhalt haben und 40 cm hoch sein. Welche Maße hat die Grundfläche? Inhalt  $(25 \text{ } 1 = 25000 \text{ cm}^2)$  durch Höhe  $(40 \text{ cm})$  gibt die Grundfläche. Man rechnet nach 1/4. Die Wurzel aus der Grundfläche ist die Kante; also liest man nicht auf der Randskala, sondern auf der Quadratskala ab. Da 25000 durch 40 ungefähr 600, also dreistellig ist, so wählt man den inneren Kreis und findet: Grundfläche  $= 25$  mal 25 cm.

Um eine Zahl ins Quadrat. zu erheben, verfährt man umgekehrt: man stellt die Zahl auf der Quadratskala ein und liest auf der Randskala ab.  $15<sup>2</sup> = 225$ ; man dreht die Quadratskala so, daß die 15 unter Null steht; dann zeigt die Randskala 225.

Beispiel 14:  $1,8^2 = 3,24$ ;  $0,95^2 = 0,902$ ;  $14,3^2 = 204,5$ .

**Multiplikation mit Quadraten = A<sup>2</sup> mal B.** Man stellt B auf der Randskala unter Null; schiebt den Läufer auf den Pfeil und dann A auf der Quadratskala unter den Läufer. Ablesen auf der Randskala unter Null.

Beispiel 15: Kreisin halt  $= \frac{7i}{4}$ .  $d^2$  (d  $=$  Durchmesser).

 $\boldsymbol{0}$ 

Man stellt  $\frac{\pi}{4}$ , das auf der Randskala besonders angegeben ist, unter Null; dann den Läufer auf den Pfeil. Wenn der Durchmesser gleich 1,2 m ist, dreht man die Quadratskala so, daß 1,2 unter den Läufer kommt. Die Randskala zeigt dann unter Null die Kreisfläche mit 1,13 qm. Hat man  $\frac{\pi}{4}$  unter 4 den Läufer eingestellt, so kann man durch einfaches Drehen der Quadratskala für jeden beliebigen Durchmesser sofort den Kreisinhalt ablesen.

Beispiel 16: Inhalt eines zylindrischen Gefäßes von 45 cm Durchmesser und 75 cm Höhe.  $\left(\frac{\pi}{4}\right)$  (Randskala) unter Null; Läufer auf den Pfeil; 45 (Quadratskala) unter den Läufer; Läufer auf den Pfeil; 75 (Randskala) unter den Läufer; ablesen auf der Randskala unter Null: 119 Liter). Den Ueberschlag macht man aber am besten in Dezimetern: 4,5 mal 4,5 gibt ungefähr 19 qdm; mal 7,5 ungefähr 100 1. Ebenso berechnet man den Rauminhalt von Baumstämmen und Rundhölzern in Kubikmetern.

Bei Aufgaben von der Form  $\frac{1}{W_1}$  stellt man auf der Rückskala ein, und liest auf der Quadratskala ab. Die Aufgabe  $\frac{1}{\Omega}$  stellt man auf der Quadratskala ein und liest auf der Rückskala ab.

#### V. **Die Kubikskala.**

Die Kubikskala ist auf der Rückseite einer der Rechenuhren angegeben. Sie besteht aus drei Kreisen. Um den

Kubus oder die dritte Potenz irgend einer Zahl zu erhalten, dreht man die Kubikskala so, daß die Zahl unter Null steht. Auf der Randskala, die die Kubikskala umgibt, liest man dann den Kubus unter Null ab.

Beispiel 17: Welchen Rauminhalt hat ein Würfel von 0,92 m Kante? Man stellt 0,92 (Kubikskala) unter Null und liest auf der Randskala ab: 0,78 cbm.

Hat die Uhr keine Kubikskala, so rechnet man statt A<sup>3</sup> einfach A<sup>2</sup> mal A nach Beispiel 15. Wenn die Uhr Langskala und Quadratskala hat, so stellt man erst den Pfeil unter Null und dreht dann den Läufer auf die Zahl (Langskala), die kubiert werden soll; z. B. 0,92. Dann dreht man die Uhr herum und liest unter Null auf der Quadratskala ab:  $0.92<sup>3</sup>=0.78$ . Kommastellungen und die Wahl der äußeren oder inneren Kreise der Quadratskala ergeben sich am einfachsten durch kurze Ueberschlagsrechnung.

**Das Rechnen mit Kuben:** Der Kugelinhalt  $\frac{\pi}{6}$ . d<sup>3</sup> (d =

Durchmesser). Man stellt *rr* (Randskala) unter Null und den Läufer auf 6 (Randskala). Dann dreht man den Pfeil unter den Läufer, und stellt auf der Rückseite der Uhr den Kugeldurchmesser (Kubikskala) unter Null. Die Vorderseite der Uhr zeigt dann auf der Randskala unter dem Läufer den Kugelinhalt.

Beispiel 18: Kugeldurchmesser 1,5 m. Kugelinhalt  $=$ 1,77 cbm.

Mit Langskala und Quadratskala benutzt man die Formel:

Kugelinhalt = 
$$
\left(\frac{\text{Durchmesser}}{1,24}\right)^3
$$

11

Man stellt auf der Langskala 1,24 unter Null und dreht den Läufer auf den Durchmesser in der Langskala (z. ß. 1,5). Dann dreht man die Uhr um und liest auf der Quadratskala unter Null einfach den Kugelinhalt ab (z. ß. 1,77 cbm). Hat man einmal auf der Langskala 1,24 eingestellt, so kann man durch einfaches Drehen des Läufers beliebig viele Kugelinhalte ablesen.

**Kubikwurzeln:** Die Zahl, deren Kubikwurzel bestimmt werden soll, stellt man in der Randskala unter Null. Dann liest man auf der Kubikskala ab und zwar im

Innenkreis fiir Zahlen mit einer, vier oder sieben Stellen; Mittelkreis " " zwei, fünf " acht " Außenkreis  $\frac{1}{n}$   $\frac{1}{3}$   $\frac{1}{n}$  drei, sechs  $\frac{1}{3}$  neun  $\frac{1}{n}$ Beispiel 19:  $\sqrt{8}$  = 2 (Innenkreis);  $\sqrt{64}$  = 4 (Mittelkreis);  $\sqrt{343}$  = 7 (Außenkreis).

Mit Langskala und Quadratskala: Die Zahl, deren Kubikwurzel bestimmt werden soll, stellt man in der Quadratskala unter Null. Dann dreht man die Langskala so, daß der Pfeil auf Null kommt. Der Läufer zeigt nun auf der Langskala die Kubikwurzel. Den Skalenkreis ermittelt man am besten dadurch, indem man sich vergegenwärtigt, daß  $10<sup>3</sup> = 1000$ ,  $20<sup>3</sup> = 8000$ ,  $30<sup>3</sup> = 27000$ ,  $40<sup>3</sup> = 64000$  usw.

#### **V 1. Logarithmen.**

Auf einigen Skalenscheiben befindet sich auch eine Logarithmen skala, gekennzeichnet durch die Aufschrift LOGS.

Wer mit Logarithmen rechnen kann, verwendet sie für schwierigere mathematische Rechnungen. Die Zahl, deren Logarithmus ermittelt werden soll, stellt man auf der Randskala unter Null und liest dann auf der Logarithmenskala den Logarithmus ab.

Beispiel  $20: \log 2 = 0.301: \log 25 = 1.398: \log 655 = 2.817.$ Die Zahl vor dem Komma richtet sich nach der Stellenzahl derjenigen Zahl, deren Logarithmus zu bestimmen ist.

Beispiel 21: 1,352,4 (1,35 hoch 2,4). Man sucht zuerst t in  $log 1.35 = 0.130$ . Dann berechnet man auf der Randskala 2.4 mal 0,130 gleich 0,312 und stellt nun auf der Logarithmenskala unter Null. Das Resultat  $1,352,4 = 2,05$  liest man auf der Randskala unter Null ab.

#### VII. **Die Sinusskala.**

Es sind zwei Sinusskalen vorgesehen, und beide sind mit LOOSIN gekennzeichnet; die äußere Sinusskala reicht von  $5^{\circ}$  45' bis 90°; die innere – für kleine Winkel – von 0° 35' bis 5° 45' ! Um den Sinus eines Winkels zu finden, stellt man die Sinusskala so, daß der Winkel unter Null kommt. Dann liest man auf der Randskala den Sinus ab.

Beispiel 22: sin  $30^{\circ} = 0.500$ : sin  $3^{\circ} = 0.0523$ . Dem Sinus ist 0, ... vorzusetzen, wenn der Winkel auf der äußeren Sinusskala liegt; liegt er auf der inneren Sinusskala, so setzt man 0.0.. vor.

Beispiel 23: Wie groß sind die Seiten eines rechtwinkligen Dreiecks mit der Grundlinie 15 cm und den Winkel 250 und 65<sup>0</sup>? X = 15  $\times$  sin 25<sup>0</sup>. Man stellt auf der Sinusskala 25<sup>0</sup> unter Null; Läufer auf den Pfeil; 15 auf der Randskala unter den Läufer; ablesen auf der Randskala unter Null:  $x = 6.33$  cm; ebenso findet man die andere Seite  $y = 15 \times \sin 65^\circ = 13.6$  cm.

Bei der zweiseitigen Uhr stellt man zuerst auf der Langskalenseite die Zahl 15 (Randskala) unter Null. Dann dreht man um und stellt sin 25" unter Null. jetzt zeigt der Läufer auf der Randskala  $15 \times \sin 25^\circ = 6.33$  cm an.

Den Cosinus eines Winkels findet man auf Grund der Beziehung:  $\cos x = \sin(90^\circ - x)$ . Um cos 15<sup>°</sup> zu finden, rechnet man im Kopf  $90^{\circ} - 15^{\circ} = 75^{\circ}$  und stellt sin  $75^{\circ} = 0.96$  ein.

Beispiel 24 : Welche Winkel hat ein rechtwinkliges Dreieck mit der Hypothenuse 26,5 cm und einer Kathete von 17,2 cm?  $\sin x = 17.2:26.5$ . Man stellt auf der Randskala 17.2 unter Null: Läufer auf 26,5; Pfeil unter Null. Dann liest man auf der Sinusskala unter Null ab: 401/20. Bei der zweiseitigen Uhr: 26,5 Randskala unter Null; Läufer auf 17,2 der Randskala, ablesen auf der Rückseite, Sinusskala unter Null: 401/2°. Der andere Winkel im Dreieck ist dann  $90^{\circ} - 40^{\frac{1}{2}} = 49^{\frac{1}{2}}$ .

#### VIII. Die Tangensskala.

Die Tangensskala läuft zwischen den beiden Sinusskalen von 5<sup>c</sup> 45' bis 45<sup>°</sup>. Wenn ein Winkel größer ist als 45<sup>°</sup>, dann rechnet man mit dem zu 90° ergänzten Winkel und gestaltet die Rechnung sinngemäß um.

Beispiel 25: tang  $30^{\circ} = 0.577$ ; tang  $15^{\circ}$  20' = 0.274. Man hat beim Ablesen auf der Randskala jederzeit 0, ... vorzusetzen.

Beispiel 26: In einem rechtwinkligen Dreieck ist eine Kathete gleich 89 mm, der ihr anliegende Winkel 25°. Wie groß ist die andere Kathete?  $x = 89 \times \text{tg } 25^\circ$ . Man stellt 89 auf der Randskala unter Null; Läufer auf den Pfeil; 25<sup>0</sup> auf der Tangensskala unter den Läufer; ablesen auf der Randskala 41,5 mm.

Bei der zweiseitigen Uhr stellt man auf der Langskalenseite 89 (Randskala) unter Null. Dann auf der Rückseite 25" (Tangensskala) unter Null. Ablesen auf der Langskalenscheibe unter dem Läufer: 41,5 mm (Randskala).

Beispiel 27: Ein rechtwinkliges Dreieck hat die Katheten 15 cm und 31,6 cm. Wie groß sind die Winkel? tg  $x = 15$ : 31,6. Randskala 15 unter Null; Läufer auf 31,6; Pfeil unter den Läufer; ablesen unter Null auf der Tangensskala: 251/2<sup>0</sup>. Der andere Winkel ist dann  $90^{\circ} = 25\frac{1}{2}\% = 64\frac{1}{2}\%$ .

Mit der zweiseitigen Uhr: Auf der Langskalenscheibe 31,6 (Randskala) unter Null; Läufer auf 15 (Randskala); ablesen auf der Rückseite (Tangensskala): 251/2".

Weitere Beispiele und wesentlich eingehendere Anleitungen findet man in dem Suche: **Die Handhabung der Rechenuhr**  von Dipl.-Ing. Dr. H. Schütze, Preis 1.- Mk. Zu erhalten in allen Geschäften, die unsere Rechenapparate führen

--- -----

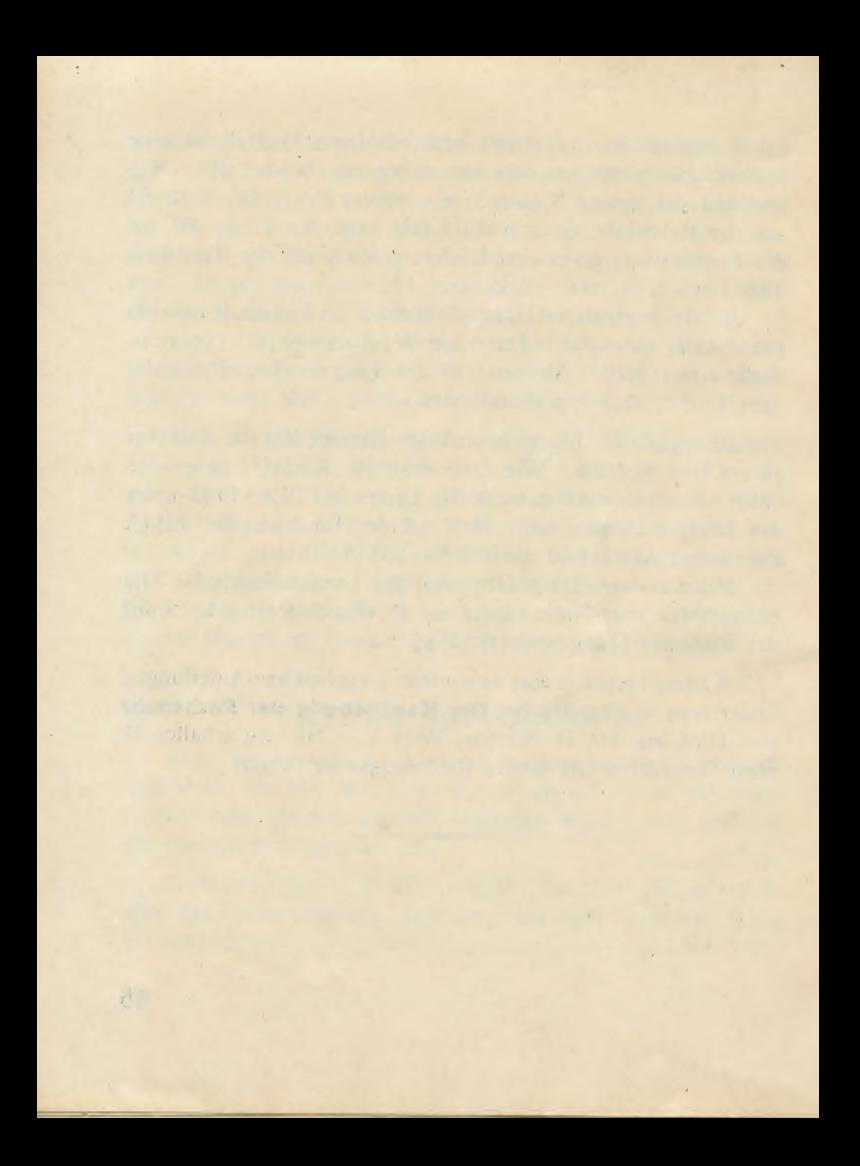

Die Hauptvorzüge von **Fowler's Calculators** sind: Mathem. genau Bequem Schnell Handlich Unempfindlich **Billig** 

## **Fowler's , Magnum" Calculator**

**Der Apparat für den Schreibtisch** 

0 ca. 12 cm

Kaufen Sie das Buch: "Die Handhabung der Rechenuhr" von Dipl.-Ingenieur Dr. H. Schütze. Preis 1. - Mk. Zu ethalten in allen einschlägigen Geschäften; wenn nicht, durch die Firma Alban Friedrich, Plauen.